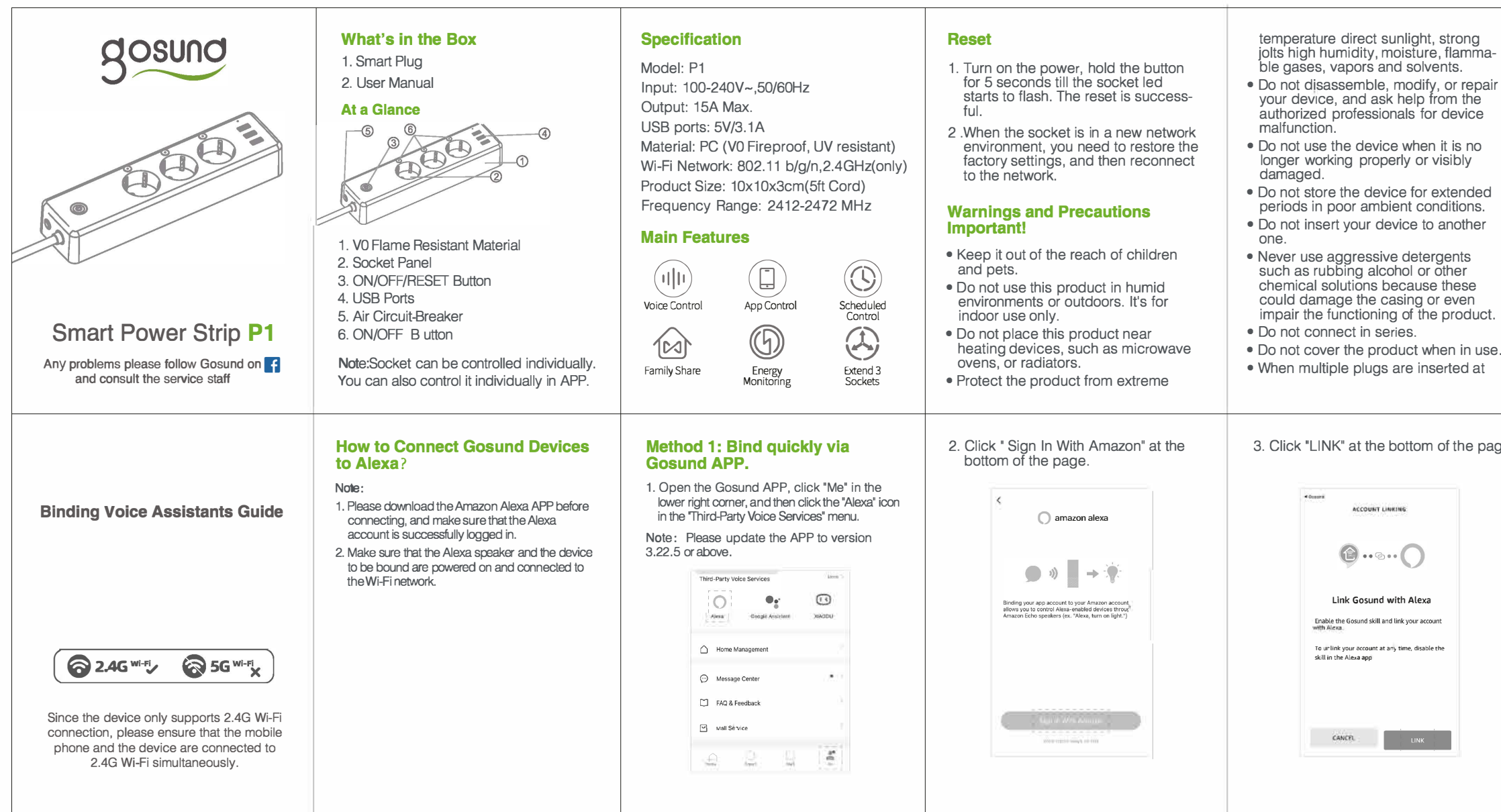

 $\sim$ 

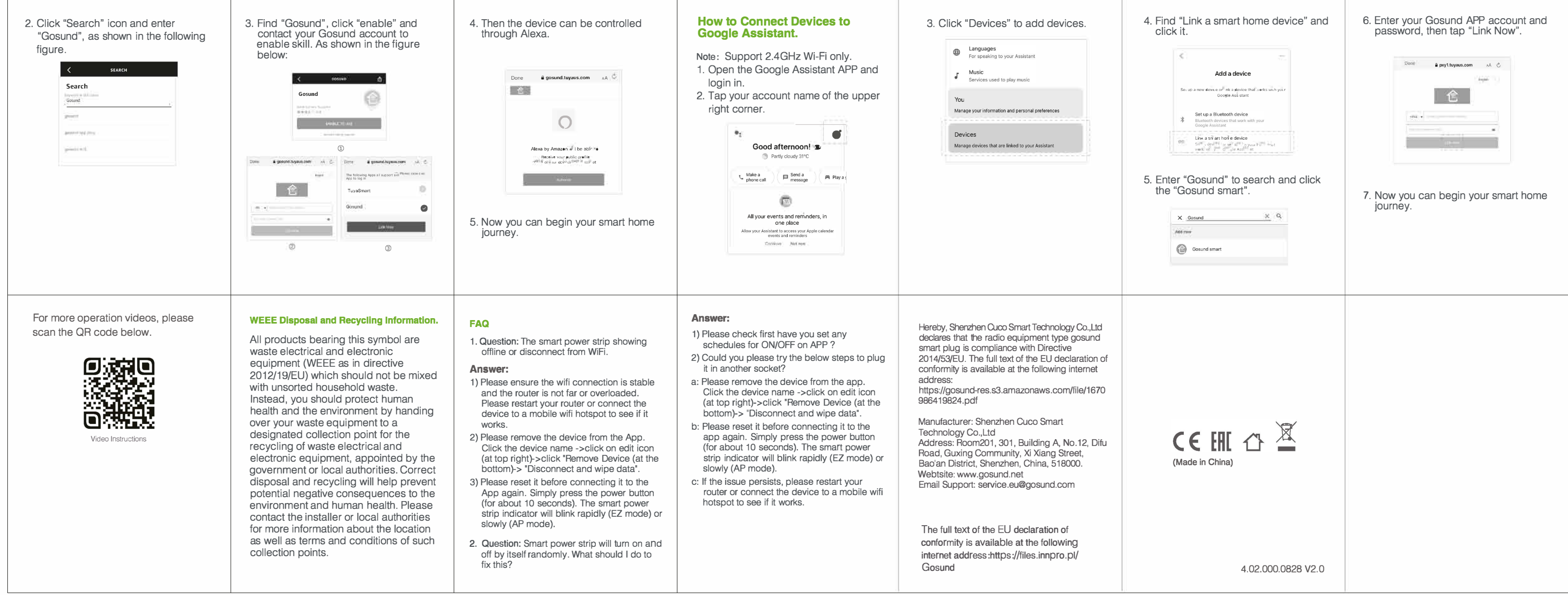

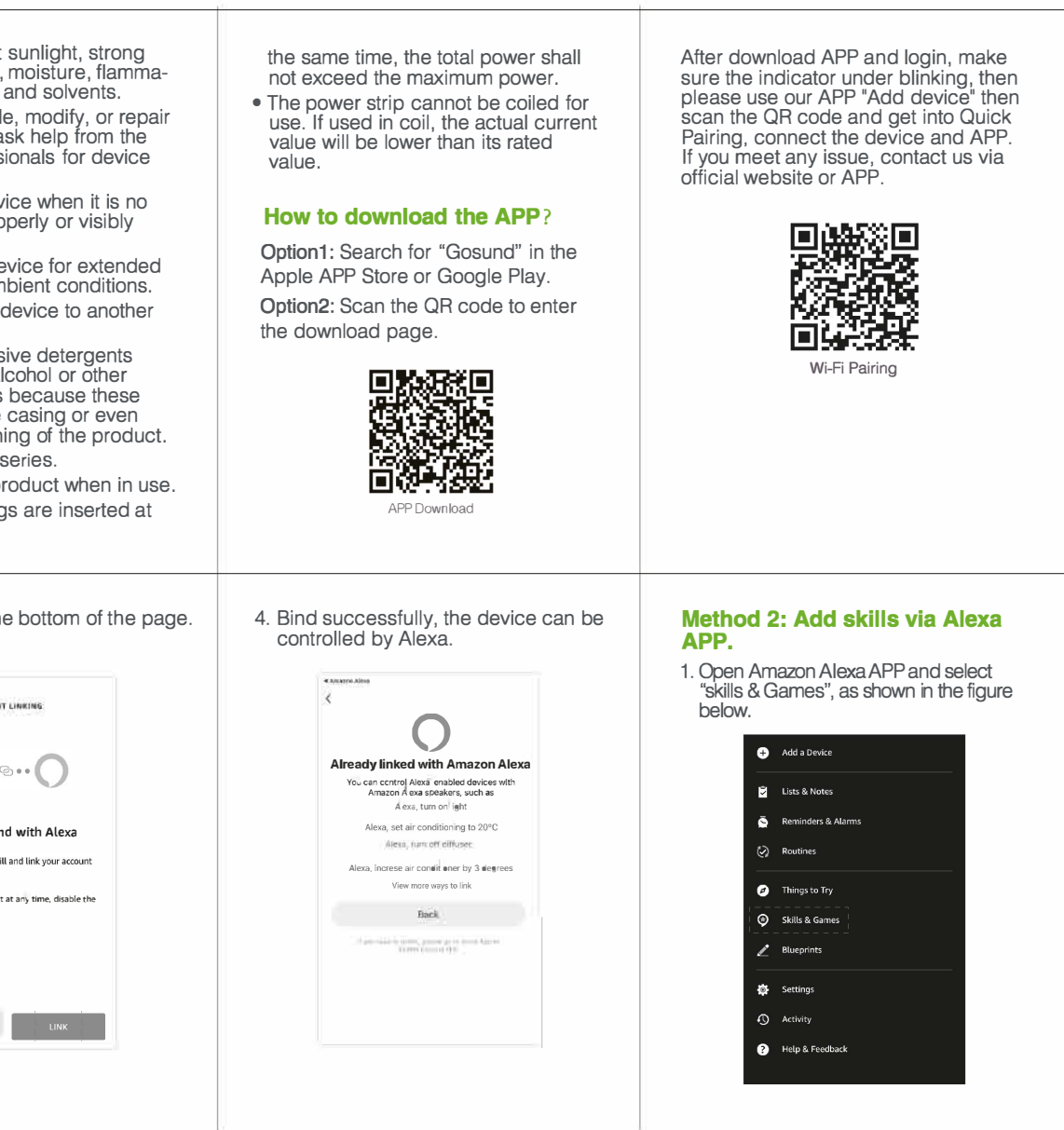